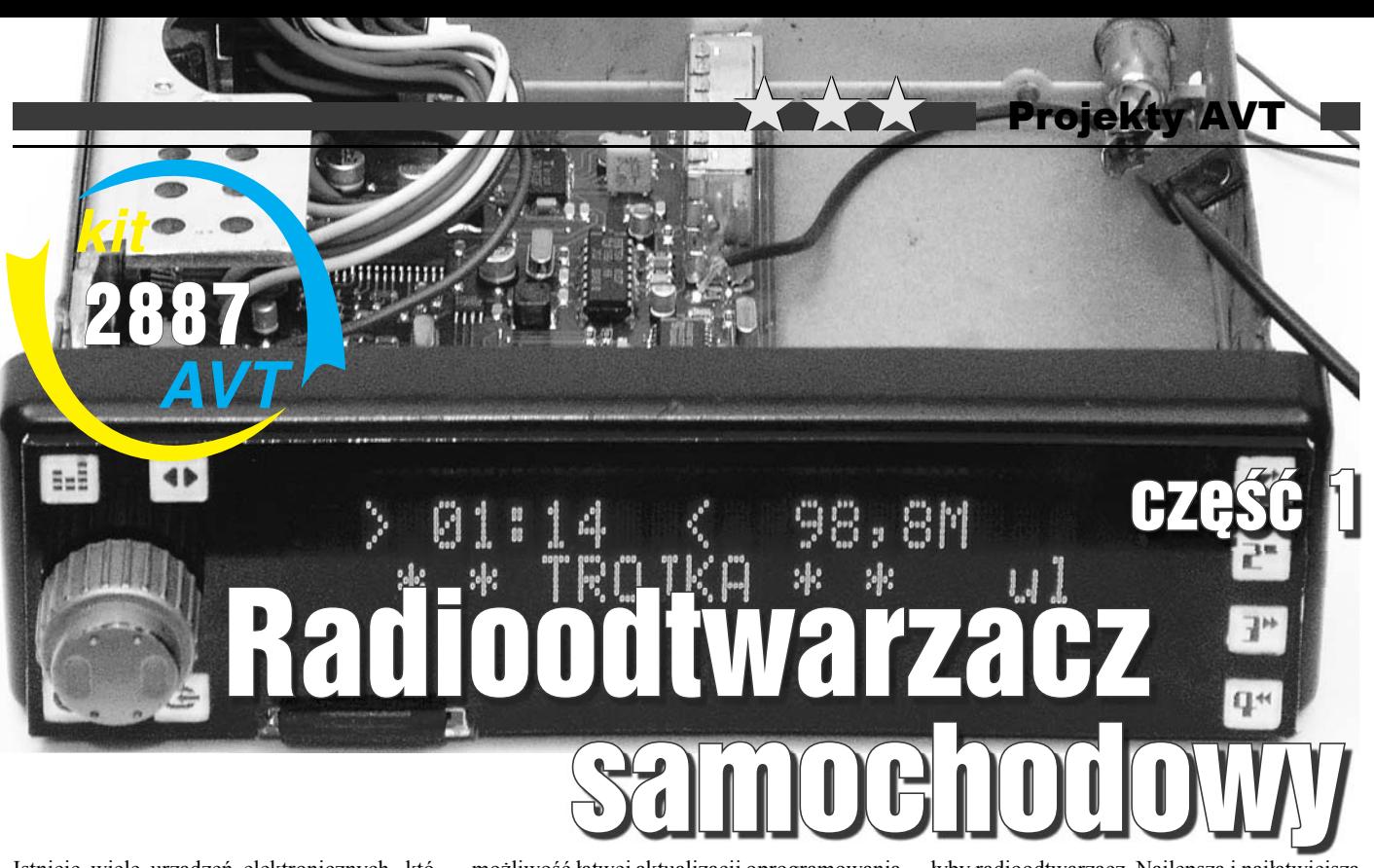

Istnieje wiele urządzeń elektronicznych, których budowanie od podstaw przez elektronikahobbystę mija się z celem, a to ze względu na zastosowane w nich podzespoły, niedostępne w handlu detalicznym, koszt budowy, który niekiedy przewyższa cenę fabrycznego urządzenia, czy też konieczność napisania skomplikowanego oprogramowania sterującego. Mogłoby się wydawać, że takim urządzeniem jest również radioodtwarzacz samochodowy – za cenę kilkuset złotych dostajemy dziś firmowy sprzęt zdolny odbierać stacje radiowe z pasma AM i FM wraz z towarzyszącymi im informacjami systemu RDS oraz wyposażony w mechanizm CD, a także coraz częściej w gniazda USB i SD, umożliwiające odtwarzanie nie tylko płyt audio, ale również płyt, kart pamięci i pendrive'ów z empetrójkami.

Czy samodzielna budowa takiego radioodtwarzacza jest możliwa i uzasadniona? Odpowiedź brzmi: tak! Postęp dokonany w dziedzinie układów scalonych w ciągu kilku ostatnich lat powoduje, że obecnie budowa praktycznie dowolnie skomplikowanego urządzenia opiera się na wyborze odpowiednio wydajnego mikrokontrolera lub układu programowalnego, "okraszeniu" go układami peryferyjnymi i napisaniu programu sterującego jego pracą. Kolejne generacje mikrokontrolerów są coraz mniejsze, coraz szybsze i mają coraz lepszy stosunek ceny do możliwości. Przykładem niech będzie zastosowany w urządzeniu mikrokontroler, osiągający wydajność obliczeniową na liczbach 32-bitowych zbliżoną do procesorów Pentium I, pobierający kilkadziesiąt mW mocy i mający wymiary... paznokcia.

Prezentowany radioodtwarzacz jest niejako przeciwstawieniem fabrycznych rozwiązań – zbudowany ze stosunkowo łatwo dostępnych i tanich podzespołów, nie posiada zawodnych elementów, takich jak mechanizm CD oraz ma

możliwość łatwej aktualizacji oprogramowania i dodawania kolejnych jego funkcji. W chwili obecnej podstawową funkcją oprogramowania jest wyszukiwanie i odbiór stacji radiowych nadających w paśmie FM (87,5–107,9MHz) oraz prezentacja informacji PS, PTY, RT, CT nadawanych za pośrednictwem systemu RDS, a także odtwarzanie skompresowanych plików audio w formatach MP3, MP4 Audio, M4A, AAC i OGG Vorbis, zapisanych na popularnych kartach pamięci SD/MMC sformatowanych w systemie FAT16/32.

Czy masz zdezelowanego "kaseciaka" w swoim samochodzie? Czy firmowe radioodtwarzacze są dla Ciebie zbyt drogie? Czy nie masz wielkiej naklejki "PIONEER" na tylnej szybie swojego samochodu? Czy nie przeraża Cię konieczność wlutowania ponad setki elementów SMD? Jeśli, Drogi Czytelniku, na większość tych pytań odpowiedziałeś twierdząco, to spokojnie możesz przejść do dalszej części artykułu :). Jeśli nie – również zachęcam do przeczytania, bo być może artykuł stanie się dla Ciebie inspiracją do wykonania innego interesującego urządzenia.

#### Opis układu

Schemat ideowy radioodtwarzacza został przedstawiony na **rysunku 1**. Na pierwszy rzut oka może się on wydać skomplikowany, ale w rzeczywistości jest to połączenie kilku wyspecjalizowanych układów scalonych ze współpracującymi z nimi elementami dyskretnymi. Schemat został podzielony na kilka bloków, celem łatwiejszej analizy.

j

*GŁOWICA* Na etapie projektowania urządzenia zrezygnowano z możliwości odbioru zakresu AM, choć zastosowane w nim układy IC8 i IC10 dają taką możliwość. Zakres AM ma już dziś praktycznie znaczenie historyczne, a dodatkowe elementy niepotrzebnie skomplikowa-

łyby radioodtwarzacz. Najlepszą i najłatwiejszą drogą do budowy części radiowej byłoby wykorzystanie gotowego modułu, który zawiera w sobie wszystkie bloki niezbędne do odbioru stacji z pasma UKF-FM, czyli głowicę, układ p.cz., stereodekoder oraz syntezę częstotliwości. Moduł taki został opracowany m.in. przez firmę Philips i nosi oznaczenie OM5610. Problem w tym, że ze względu na niewielkie zainteresowanie nim, przestał być produkowany i jest obecnie niedostępny... Wykorzystanie gotowego tunera z uszkodzonego radia samochodowego nie wchodziło w grę, ponieważ urządzenie miało z założenia być wykonane z elementów dostępnych w handlu. Tak więc część radiowa musiała zostać wykonana na piechotę. Problem pojawił się już na etapie doboru głowicy. Samodzielne wykonanie i zestrojenie głowicy UKF jest zadaniem skomplikowanym, więc należało wykorzystać jakieś gotowe rozwiązanie. Jedyną łatwo dostępną głowicą jest analogowa głowica DT2200F służąca głównie do przestrajania odbiorników radiowych na wyższe pasmo UKF, przez co znalazła swoje miejsce w układzie jako G1. Rezystory R23 i R24 ustalają jej wzmocnienie jako "średnie", natomiast kondensatory C42 i C43 filtrują napięcie zasilające.

*SYNTEZA* W cyfrowo strojonym odbiorniku radiowym musi wystąpić układ syntezy częstotliwości. Jego zadaniem jest utrzymywanie napięcia na diodach warikapowych głowicy tak, aby częstotliwość heterodyny zrównała się z zaprogramowaną wartością i pozostała niezmienna w czasie. Funkcję tę w układzie spełnia IC10 – TSA6057 firmy Philips, przeznaczony do stosowania w odbiornikach AM/FM. Wejściem układu jest wprowadzenie FMI (5), na które zostaje podany sygnał o częstotliwości heterodyny, za pośrednictwem kondensatora C60. Częstotliwość ta jest w układzie IC10 wielokrotnie dzielona – najpierw w dzielnikach wstępnych, a

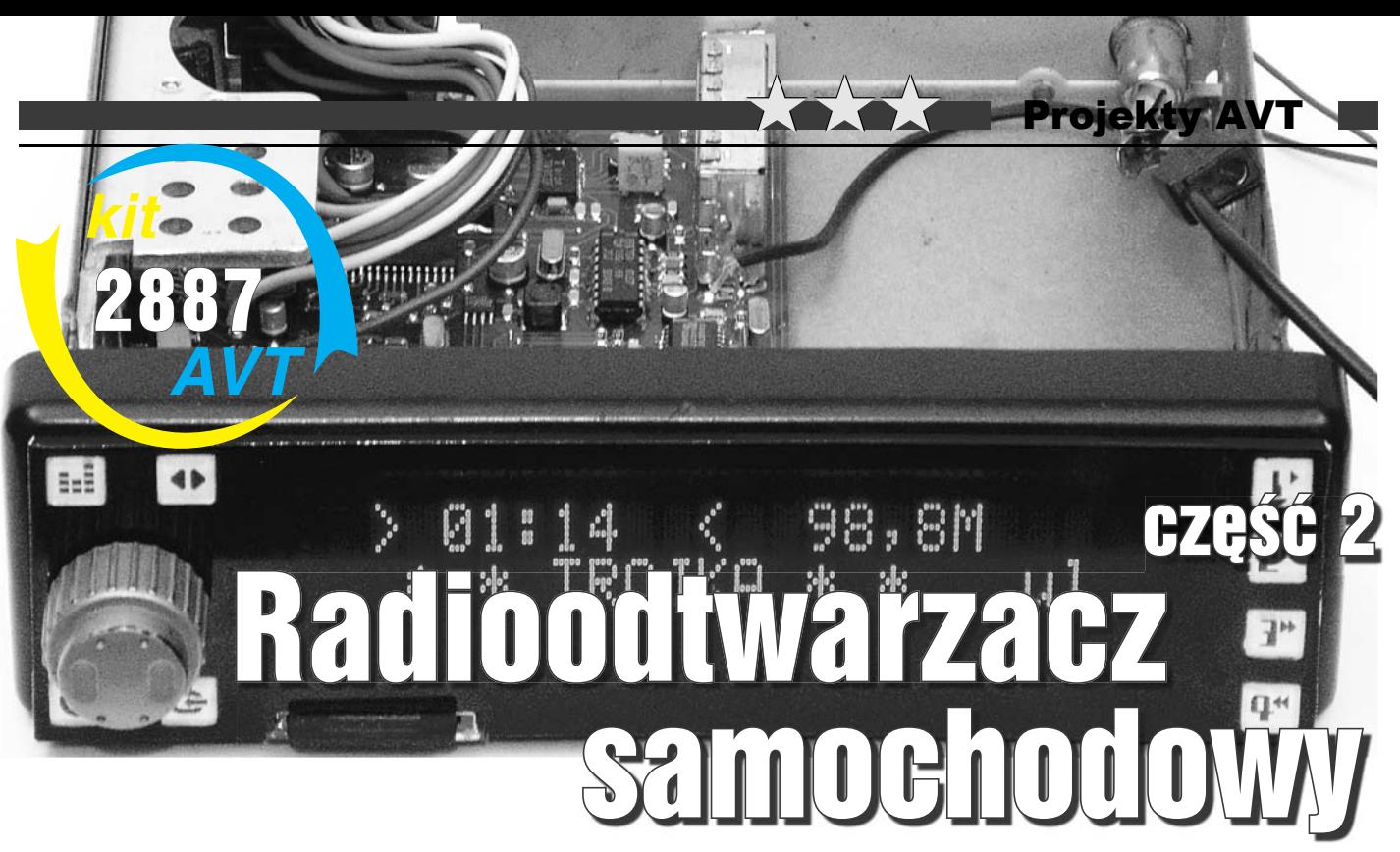

#### Montaż i uruchomienie

*KOMPLETOWANIE ELEMENTÓW* Oczywiście nie wszystkie elementy potrzebne do budowy radioodtwarzacza dostaniemy w pierwszym lepszym sklepie elektronicznym. Najprawdopodobniej nieco podzespołów będziemy musieli kupić w sklepach internetowych. Elementem jaki może sprawić największą trudność zdobycia, jest wyświetlacz VFD. Jedyny sklep internetowy, który ma go w ofercie, liczy sobie za niego tylko 250zł... Ale nie należy się tym przejmować – na aukcjach internetowych można spotkać takie wyświetlacze za cenę co najmniej czterokrotnie niższą, są one również do pozyskania z niektórych uszkodzonych kas fiskalnych, a w ostateczności można zamiast niego zastosować typowy wyświetlacz alfanumeryczny 2x20 LCD. Jeśli posiadamy starsze radioodtwarzacze samochodowe, to możemy nietypowe elementy IC6, IC7, Q2, Q3, Q6, które występują w nich dość często, mieć od ręki (w egzemplarzu modelowym pochodzą one z uszkodzonego kasetowego radia marki Kenwood). Zdobycie rezonatora Q4 też może sprawić spory problem – można go poszukać na płytkach starych komputerowych tunerów radiowych lub ostatecznie zastąpić go szeregowo połączonym kondensatorem 30pF i filtrem 7x7 10,7MHz, zestrojonym na najsilniejszy poziom odbieranego sygnału (początkowo w urządzeniu pracował w tej roli filtr 7x7 211). Układ IC1 był bardzo często stosowany w starszych komputerowych napędach CD-ROM (zazwyczaj należy szukać przy gniazdku słuchawkowym), a impulsator S1 – w nieco nowszych wieżach i amplitunerach. Typem stabilizatora IC5 również nie należy się zbytnio sugerować – można w jego miejsce zastosować dowolny stabilizator o napięciu 3,3V i prądzie ok. 100mA, w odpowiedniej obudowie SMD.

Gdyby zdobycie układu IC6 – SAA6579 okazało się niemożliwe, w jego miejsce można

zastosować, pełniący identyczną funkcję, układ TDA7330B, który jest o wiele łatwiej dostępny. Zmodyfikowana pod ten układ płytka drukowana oraz lista zmian wartości elementów z nim współpracujących znajdują się w materiałach do pobrania z Elportalu.

*CZĘŚĆ ELEK-T R O N I C Z N A*  Wygląd drukowanych panelu, części głównej oraz czytnika kart przedstawia **rysunek 2**. Płytki zostały zaprojektowane w programie Eagle, więc po otwarciu ich w programie nie należy zapomnieć o odświeżeniu płaszczyzny masy poleceniem Ratsnest. Z uwagi na to, że wprowadzenia mikrokontrolera znajdują się w odległości tylko 0,5mm od siebie, jego montaż będzie wymagał

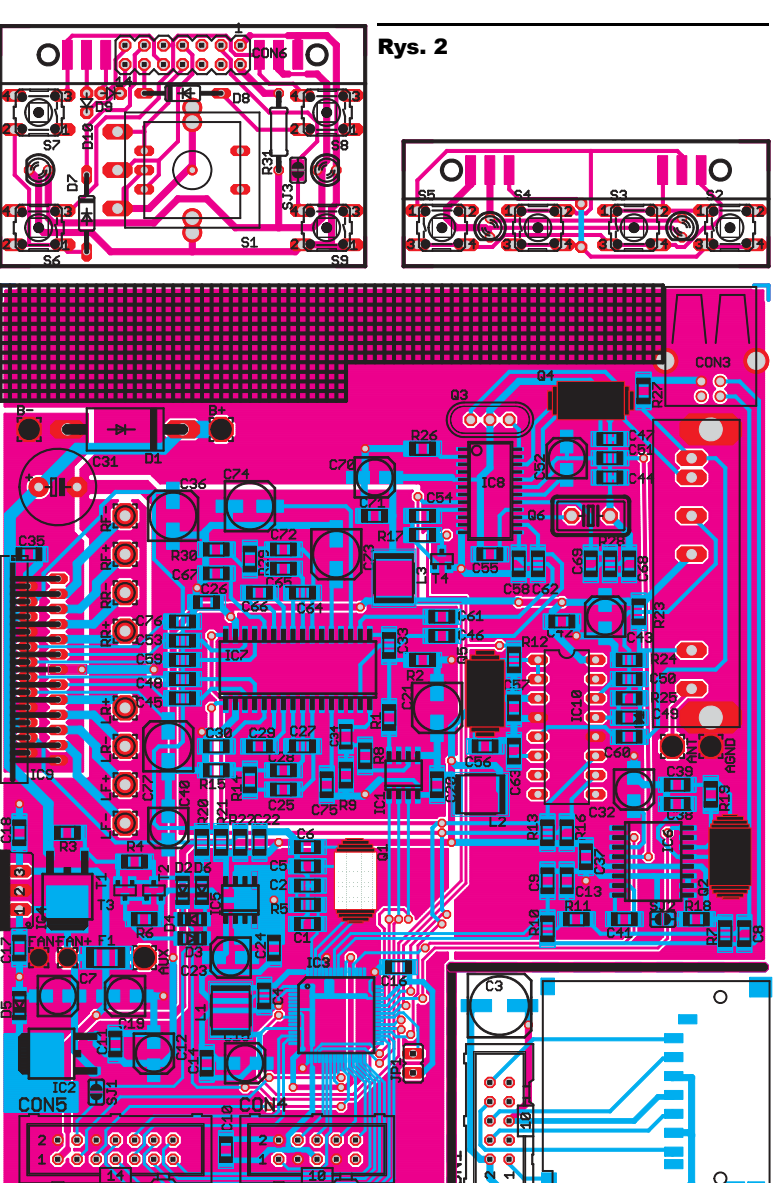

trochę wprawy i warto go przeprowadzić na samym początku, aby mieć pole manewru. Przedtem należy jednak wlutować kondensatory ceramiczne C4, C10, C14, C16, C24, filtrujące napięcia 3,3V i 1,8V, aby uchronić mikrokontroler przed ładunkami statycznymi podczas dalszych etapów montażu. Istnieje kilka metod ręcznego wlutowania układu w obudowie LQFP. W prezentowanym urządzeniu została do tego użyta zwykła lutownica oporowa 40W i cienka cyna z topnikiem. Z cyną nie należy przesadzać, aby nie zewrzeć ze sobą sąsiednich wyprowadzeń, ale jeśli to się przytrafi, wyjście z kłopotliwej sytuacji jest proste – należy się posłużyć kawałkiem dodatkowej kalafonii w miejscu połączenia oraz igłą. Kalafonia sprawia, że delikatne rozdzielenie cyny igłą jest znacznie łatwiejsze. Można też w takim wypadku zastosować odsysacz, ale powinien on być dobrej jakości, w przeciwnym przypadku ryzykujemy pogięciem końcówek układu scalonego. Pozostała część montażu płytki głównej przebiega już w typowy sposób – należy go zakończyć na elementach o największych gabarytach. Jedynie układy IC4 i IC9 warto przed wlutowaniem dopasować do radiatora. Jeżeli zastosowaliśmy w roli Q2 rezonator 4,332MHz, to nie należy zapomnieć o zwarciu kroplą cyny zworki SJ2. W przypadku zastosowania w układzie wyświetlacza VFD należy również w ten sposób zewrzeć zworki SJ1 na płytce głównej i SJ3 w panelu. W przypadku wyświetlacza LCD nie należy ich zwierać, tylko za pomocą przewodu połączyć ze sobą

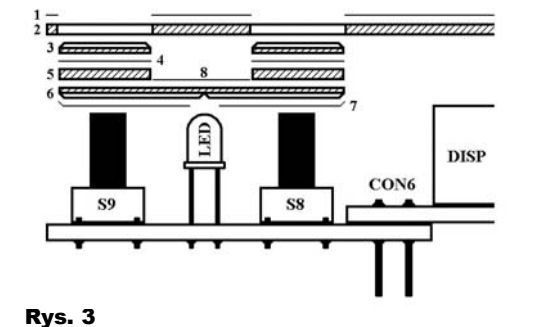

mikroswitch S9 z katodą diody D2 lub D4, a wyprowadzenie numer 3 wyświetlacza zewrzeć do masy, co powinno dać optymalny kontrast. Jeżeli w pracującym urządzeniu głowica będzie zbierać zakłócenia, to należy pomiędzy punkty ANT i AGND wlutować rezystor o niewielkiej wartości. W modelu dobrze spisywał się w tej roli rezystor 75Ω. Na płytce panelu należy nie tylko zagiąć, ale też polutować metalową obejmę trzymającą impulsator S1, ponieważ przez nią rozprowadzana jest masa zasilania do dalszej części płytki. Montaż złącza CON1 będzie wymagał trochę większego nakładu pracy. Najpierw należy je zamontować po spodniej stronie wyświetlacza, lutując wyprowadzenia od strony czołowej. Następnie należy, podważając z obu stron, zdjąć plastikową obejmę, nałożyć na goldpiny płytkę panelu i powtórnie założyć obejmę na koniec goldpinów, co zapobiegnie ich przesuwaniu podczas lutowania płytki panelu. Najprawdopodobniej po takim podwójnym lutowaniu obejma okaże się zbyt gruba, aby wtyczka pewnie trzymała się na goldpinach, więc należy ją usunąć zupełnie. Ostatnim etapem montażu jest połączenie ze sobą obu przeciwległych płytek panelu za pomocą sześciu odcinków przewodów – odpowiednie pola lutownicze przewidziane są po stronie ścieżek – wykonanie z tasiemek i wtyczek przewodów łączących płytkę główną z panelem i kartą pamięci oraz wlutowanie przewodów uprzednio zamontowanego w obudowie gniazda ISO. Z ostatnią czynnością nie powinno być problemów, ponieważ są one odpowiednio przyporządkowane zarówno za pomocą kolorów, jak i napisów. Można się jedynie zastanowić, czy lepiej podłączyć zasilanie układu do przewodu czerwonego czy żółtego w gnieździe. W niektórych samochodach jest to obojętne, ale lepiej wykorzystać przewód żółty, ponieważ na przewodzie czerwonym napięcie może znikać w momencie wyłączenia stacyjki. W przypadku tasiemek łączących zawsze warto upewnić się, badając miernikiem połączenia odpowiadających ścieżek na płytkach, czy nie popełniliśmy błędu przy ich wykonaniu.

> *CZĘŚĆ ME-CHANICZNA*

odbiorniki marki "Made in China" z głęboką wnęką panelową, która umożliwi schowanie wszystkich elementów panelu. Obudowa taka została wykorzystana w układzie, jednak miała ona jedną wadę – dość mały radiator. Do wspomagania jego chłodzenia wykorzystano początkowo niewielki wentylatorek komputerowy, podłączany do punktów FAN+ i FAN–, ale zastosowanie to wyraźnie mu nie sprzyjało i po kilku miesiącach dwa egzemplarze odmówiły posłuszeństwa, więc ostatecznie zastosowano dodatkowy radiator poprawiający chłodzenie. Jeśli już zmontowaliśmy część elektroniczną, to jesteśmy właśnie w połowie drogi do ukończenia radioodtwarzacza, ponieważ wykonanie panelu będzie od nas wymagało nie mniej czasu i cierpliwości. Część przednia panelu została wykonana z przezroczystego pleksi o grubości 1mm. Po odpowiednim docięciu do wymiarów obudowy, wywierceniu otworu na oś impulsatora i wycięciu otworu na kartę pamięci, czeka nas najbardziej mrożąca krew w żyłach część montażu, czyli wykonanie ośmiu ośmiomilimetrowych, kwadratowych otworów pod przyciski. Tylko wbrew pozorom jest to proste zadanie – pleksi zachowuje się bardzo niewdzięcznie w precyzyjnej obróbce. Przy zbyt dużym naprężeniu – pęka, wykorzystanie minifrezarki do wyrównania brzegów lub zbyt szybko obracającej wiertarki do wykonania otworów skutkuje topieniem się jej, a piłowanie małym pilniczkiem idzie bardzo opornie. Do tego musimy uważać, aby jej nie zarysować, zwłaszcza przy wyświetlaczu. Jakakolwiek większa pomyłka w działaniu skutkuje tym, że musimy całą czasochłonną pracę wykonywać od początku, więc nie należy się spieszyć. Trzeba zacząć od dokładnego rozplanowania i zaznaczenia konturów otworów na pleksi. Następnie za pomocą małego wiertła wiercimy zgrubnie otwory w odległości 1mm do wewnątrz od zaznaczonych konturów i wyłamujemy ostrożnie szczypcami środek naszej "dziury". Pilniczkiem wyrównujemy stopniowo brzegi do zaznaczonych konturów, porównując otwór z wcześniej wykonanym wzornikiem 8x8mm. Jeśli już uporaliśmy się z otworami, to przyszedł czas na zdecydowanie łatwiejsze

oczywiście użycie takowej z innego radioodtwarzacza. Najlepiej do tego celu nadają się

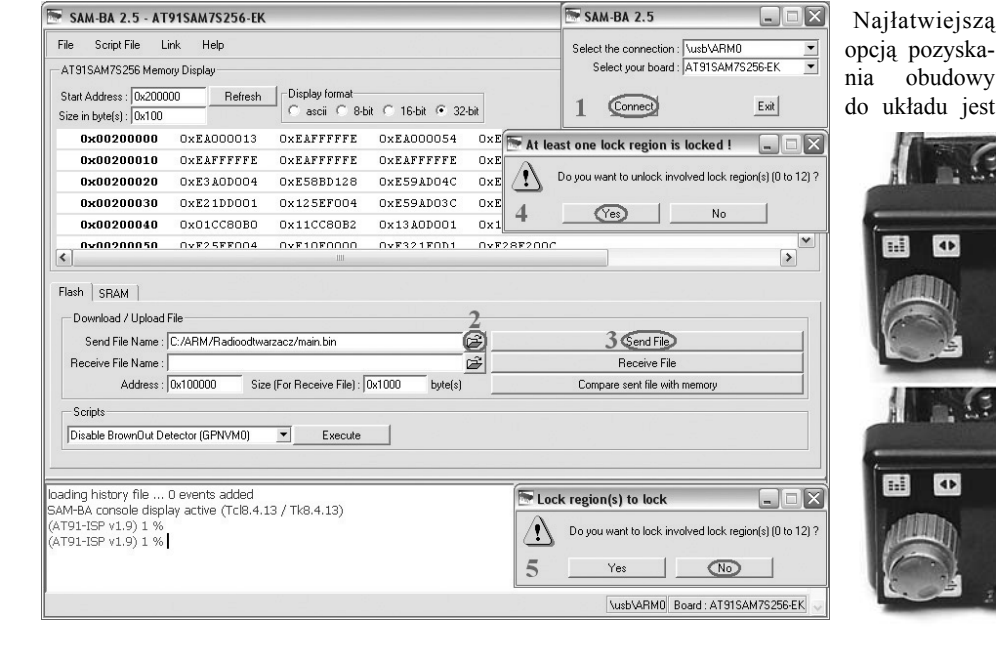

l

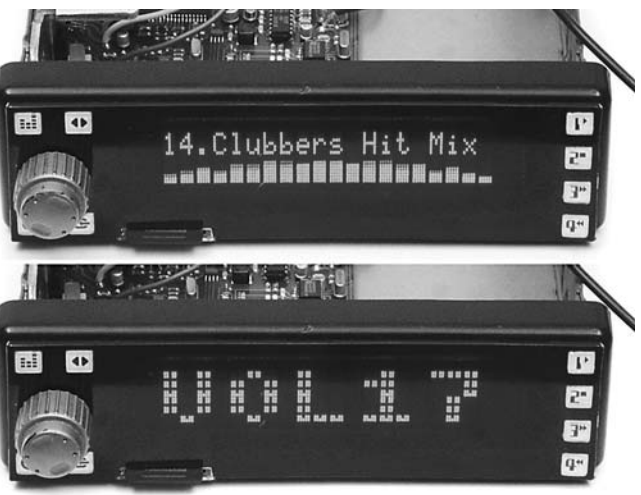

#### Rys. 4

wykonanie przycisków. **Rysunek 3** obrazuje widok z boku na miejsce połączenia wyświetlacza oraz rozłożony na elementy składowe zespół dwóch przycisków. Do ich wykonania również została wykorzystana pleksi 1mm, łączona za pomocą kleju cyjanoakrylowego (popularna "Kropelka"), który zapewnia przejrzystość połączeniu. Elementy te można wyciąć ostrymi szczypcami i przypiłować do odpowiednich rozmiarów. Element 2 to oczywiście główna warstwa pleksi. Element numer 3 jest to wierzchnia część przycisku, której górne krawędzie zostały spiłowane do połowy pod kątem 45 stopni. Po złożeniu powinna ona wystawać ponad panel. Element 4 to papier z nadrukowaną funkcją przycisku – najlepiej do tego celu nadaje się jak najcieńszy, przepuszczający jak najwięcej światła papier bez widocznej włóknistej struktury. W urządzeniu zastosowany jest w tej roli papier "paragonowy". Element 5 to zwyczajny kwadratowy kawałek pleksi, który po złożeniu zapewni odpowiednią wysokość przyciskowi. Element 6 jest natomiast kawałkiem 8x23mm, który odgrywa główną rolę w rozprowadzaniu światła z diody LED. Jego dolne krawędzie zostały, podobnie jak w elemencie 3, spiłowane pod kątem 45 stopni, do połowy wysokości. Dodatkowo ma on wypiłowany przez środek rowek w celu polepszenia rozpraszania światła. Elementy 7 to biały papier samoprzylepny, dobrze dociśnięty później zewnętrzną stroną paznokcia, który odbija światło w kierunku przycisków, podobnie jak 8, który jest dodatkowo pomalowany od góry czarnym flamastrem, aby przepuszczał jak najmniej światła. Najlepszym sposobem złożenia całego elementu jest sklejenie ze sobą części 3, 4 i 5, dopasowanie ich do otworów w pleksi 2, a następnie wykorzystanie jej jako szablonu do doklejenia części 6. Końcowy etap montażu to naklejenie niebieskiej, przezroczystej folii samoprzylepnej (element 1) i wykonanie w niej otworów żyletką. Dlaczego niebieskiej? Po pierwsze, ładnie wygląda, a po drugie, niebieski filtr dobrze tłumi pomarańczowe światło diod, więc światło zbłąkane wewnątrz panelu nie będzie aż tak bardzo widoczne. Dobrze również w tym celu nałożyć na diody odcinki czarnych rurek termokurczliwych. Folię należy przyciąć ok. 1cm dłuższą z każdej strony, co umożliwi zakrycie wszystkich dziur z boków panelu oraz zapewni łatwe doklejenie elementów łączących ją z tyłem panelu.

*PROGRAMOWANIE* Ostatnim etapem, po którym radioodtwarzacz powinien już "ożyć", jest wgranie oprogramowania sterującego. Firma Atmel poszła konstruktorom na rękę i jedyne, czego będziemy potrzebowali, to kabelek USB A-B. Pierwszy krok to ściągnięcie i zainstalowanie ze strony firmy Atmel programu SAM-BA. Wraz z nim zostaną zainstalowane odpowiednie sterowniki nowego urządzenia USB. Następnie należy dokonać przepisania bootloadera z pamięci ROM do pamięci Flash,

do czego służy wcześniej wspomniana zworka JP1. Należy ją założyć, a następnie przyciskiem S9 włączyć zasilanie układu na co najmniej pięć sekund. W tym czasie powinny się zaświecić diody w panelu. Jeżeli mamy już podłączony kabel USB, to komputer najprawdopodobniej wyświetli komunikat o awarii i niemożliwości rozpoznania nowego urządzenia USB, co zupełnie ignorujemy. Następnie odłączamy zasilanie, zdejmujemy zworkę JP1 i powtórnie włączamy zasilanie. W tym momencie komputer powinien znaleźć nowe urządzenie "ATMEL AT91xxxxx Test Board" i zapytać o sterowniki do niego. Zaznaczamy opcję "automatycznie wyszukaj odpowiedni sterownik" i system powinien znaleźć sterowniki uprzednio zainstalowane wraz z programem SAM-BA. Następnie uruchamiamy program SAM-BA, co skutkuje pojawieniem się okienka 1 pokazanego na **rysunku 4**. Z listy wybieramy odpowiedni typ układu oraz port USB. Jeżeli nie ma żadnego portu USB do wyboru, to

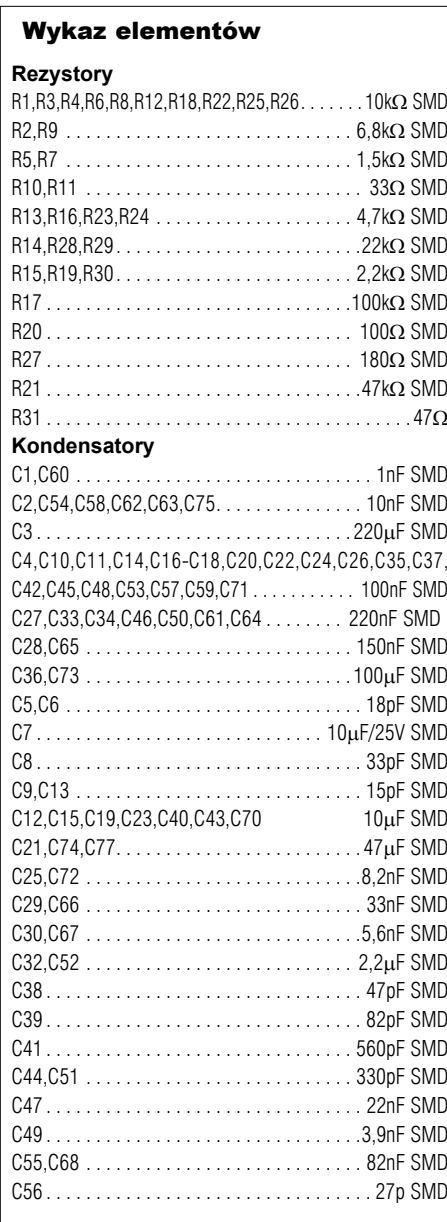

najprawdopodobniej mikrokontroler nie pracuje prawidłowo. Następnie wciskamy "Connect", po czym powinno pojawić się główne okno programu. Za wiele nie mamy tu do roboty – za pomocą przycisku 2 wybieramy plik binarny zawierający oprogramowanie radioodtwarzacza i wysyłamy je do mikrokontrolera przez wciśnięcie przycisku 3. Po chwili pojawi się okienko 4 z zapytaniem, czy odblokować odpowiednie obszary pamięci programu. Wciskamy "Yes", a po zaprogramowaniu pojawi się kolejne okienko 5 z pytaniem o powtórne zablokowanie pamięci, na które tym razem odpowiadamy negatywnie. Po wyłączeniu i powtórnym włączeniu zasilania radioodtwarzacza, powinien on już podjąć normalną pracę.

Oprogramowanie, instrukcję obsługi w formacie PDF i inne materiały dotyczące tego projektu można ściągnąć z Elportalu.

#### **Łukasz Skupień** lucas847@gmail.com

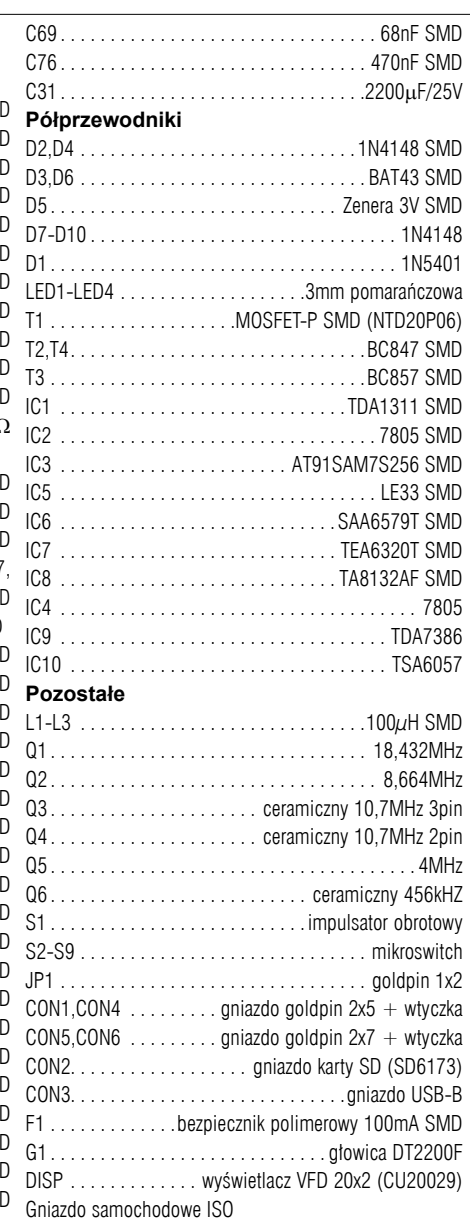

e sa dostepne w sieci handlowej AVT

jako kit szkolny AVT-2887.

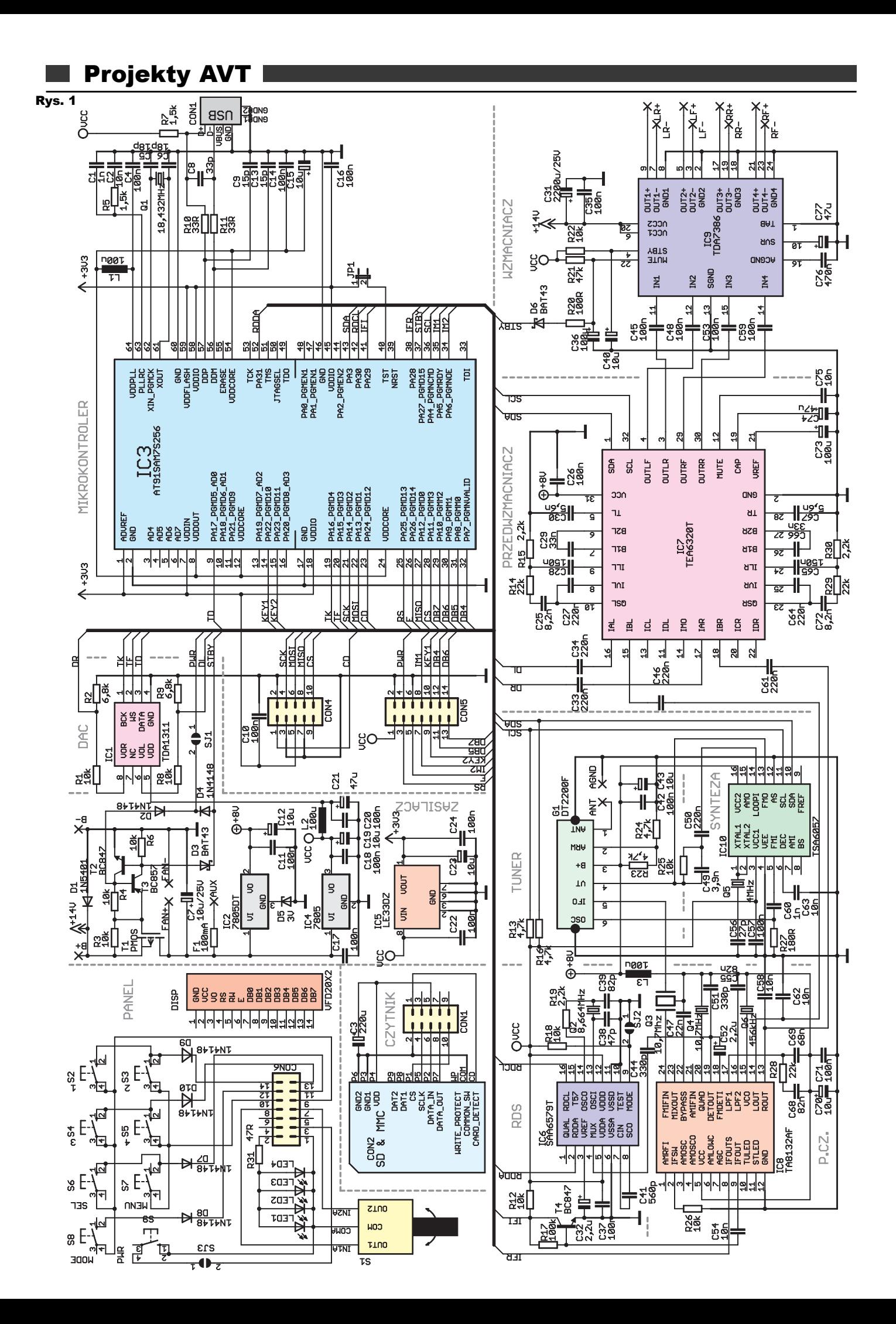

liczbę całkowitą daje częstotliwość niezbędną do pracy wewnętrznego filtru cyfrowego 57kHz (8,664 / 152) oraz częstotliwość referencyjną przebiegu zegarowego RDS równą 1187,5Hz (8,664 / 7296). Dodatkowo istnieje w układzie możliwość zastosowania rezonatora o dwukrotnie mniejszej częstotliwości, czyli 4,332MHz

później w 13-bitowym dzielniku programowalnym i trafia na jedno wejście wewnętrznego detektora fazy. Do drugiego wejścia detektora zostaje doprowadzona odpowiednio podzielona częstotliwość oscylatora kwarcowego dołączonego do wyprowadzeń XTAL1 (1) i XTAL2 (2). Detektor dokonuje porównania częstotliwości i faz obu przebiegów. Jeżeli nie są ze sobą zgodne, to na jego wyjściu pojawia się sygnał błędu, proporcjonalny do tej różnicy. Sygnał ten po przejściu przez programowalne źródło prądowe i wzmacniacz zostaje wyprowadzony na wyjście FMO (13), które jest dołączone do wejścia strojenia głowicy. W efekcie następuje zamknięcie pętli sprzężenia zwrotnego – napięcie strojenia koryguje częstotliwość heterodyny głowicy, aby błąd detektora fazy wyniósł zero. Elementy R25, C49 i C50 dołączone do wyprowadzenia LOOPI (14) wyznaczają charakterystykę przejściową wzmacniacza wyjściowego. Układ jest sterowany poprzez wyprowadzenia SDA (10) i SCL (11) magistrali  $I<sup>2</sup>C$ , która została dodatkowo "podciągnięta" do zasilania 5V za pomocą rezystorów R13 i R16.

*UKŁAD P.CZ.* Na wyjściu głowicy otrzymujemy sygnał pośredniej częstotliwości 10,7MHz, który musi zostać zdemodulowany. Istnieje wiele układów przeznaczonych do tego celu, ale mój wybór padł na układ TA8132AF firmy Toshiba. Po pierwsze dlatego, że zawiera on w sobie stereodekoder, więc odpada konieczność stosowania dodatkowego układu scalonego. Po drugie, wymaga zastosowania minimalnej liczby elementów współpracujących. I po trzecie, dedykowany jest do pracy w odbiornikach strojonych cyfrowo i zawiera bloki umożliwiające realizację układu automatycznego dostrajania do znalezionych stacji. Sygnał p.cz. z głowicy za pośrednictwem filtru Q3 zostaje doprowadzony do wejścia układu IC8 – FMIFIN (24). Po wzmocnieniu go, wewnętrzny demodulator współpracujący z rezonatorem Q4 – 10,7MHz dołączonym do wyprowadzenia QUAD (20) dokonuje zamiany sygnału p.cz. na sygnał audio, który zostaje wyprowadzony na wyjście DETOUT (19). Stąd zostaje "podkradziony" za pośrednictwem kondensatora C44 do układu demodulatora RDS – IC6, a także za pośrednictwem kondensatora C52 trafia na wejście stereodekodera – FMDETI (18). Współpracuje z nim rezonator Q6 o wartości 456kHz dołączony do wejścia VCO (15), a także zespół dwóch filtrów RC dołączonych do wyprowadzeń LPF1 (17) i LPF2 (16). Stereodekoder "rozplata" sygnał monofoniczny na dwa kanały stereo, dostępne na wyprowadzeniach LOUT (14) oraz ROUT (13), skąd są kierowane za pośrednictwem kondensatorów C46 i C61 do przedwzmacniacza IC7. Jak było wspomniane, układ IC8 umożliwia realizację funkcji automatycznego dostrajania – służą do tego dodatkowe wyprowadzenia (8) i (9). Stan wysoki ustawiony przez mikrokontroler na wejściu IFOUTS (8) układu IC8 powoduje zwiększenie czułości wewnętrznego wzmacniacza p.cz. oraz – jeśli

sygnał odbieranej stacji jest wystarczająco silny – pojawienie się na wyjściu IFOUT (9) odbieranej częstotliwości pośredniej podzielonej przez 8. Idealnemu dostrojeniu do stacji odpowiada więc pojawienie się częstotliwości 1,3375MHz na wyprowadzeniu (9). Odstrojenie "w górę" np. o 100kHz da częstotliwość: (10,7MHz +  $0,1$ MHz) /  $8 = 1,35$ MHz. Dzięki doprowadzeniu tego przebiegu za pośrednictwem prostego wzmacniacza zbudowanego na elementach C54, T4, R12 i R17 do wejścia jednego z timerów mikrokontrolera program w nim zawarty zatrzymuje wyszukiwanie w momencie zliczenia 133750 ± 200 impulsów w ciągu 100ms, co odpowiada idealnemu dostrojeniu do wyszukanej stacji. Zasilanie układu IC8 jest filtrowane przez kondensatory C70 i C71 oraz dławik L3. *DEMODULATOR RDS* Informacje Radio Data System są przekazywane w sygnale audio emitowanej audycji, na niesłyszalnej dla nas częstotliwości podnośnej 57kHz. Do wydzielenia cyfrowego strumienia RDS z analogowego sygnału o modulacji BPSK został wykorzystany układ specjalnie przeznaczony do tego celu – IC6 SAA6579T produkcji firmy Philips. Sygnał audio zostaje doprowadzony do wejścia MUX (4) układu. Wewnętrzny filtr cyfrowy ósmego rzędu o częstotliwości środkowej 57kHz dokonuje wydzielenia analogowego przebiegu RDS, który jest dostępny na wyjściu SCO (8). Dalej poprzez kondensator C41 trafia on na wejście komparatora CIN (7), a następnie do wewnętrznego układu regeneracji częstotliwości zegarowej, który zamienia częstotliwość podnośną 57kHz w częstotliwość zegarową 1187,5Hz, taktującą kolejne bity informacji, dostępną na wyjściu RDCL (16). Wewnętrzny sygnał RDS trafia także równocześnie z komparatora na demodulator BPSK, którego zadaniem jest zamiana dwu przeciwnych faz sygnału analogowego w wartości cyfrowe 0 i 1. Ostatnim etapem przetwarzania cyfrowego sygnału danych RDS jest dekoder różnicowy mający za zadanie uniezależnić poprawność odbioru od przesunięcia fazowego sygnału. Tak obrobiony, cyfrowy już strumień danych RDS jest dostępny na wyprowadzeniu RDDA (2) i połączony podobnie jak RDCL z mikrokontrolerem, który dokonuje dalszej ob-

róbki danych (kompletowanie bloków i grup, obliczanie sum kontrolnych, kompletowanie napisów) na drodze cyfrowej. Poprawną pracę układu IC6 zapewnia oscylator złożony z elementów C38, C39, R19 oraz rezonatora Q2 o wartości 8,664MHz. Częstotliwość ta została wybrana nieprzypadkowo – po podzieleniu przez

– wymaga to uprzedniego zwarcia kroplą cyny zworki SJ2. *DAC* Digital to Analog Converter, czyli przetwornik cyfrowo-analogowy, którym jest w radioodtwarzaczu układ IC1, ma za zadanie zamianę cyfrowego, szeregowego strumienia danych audio wysyłanych przez mikrokontroler, na parę sygnałów analogowych. W tej roli został wykorzystany 16-bitowy przetwornik TDA1311 produkowany przez firmę Philips. Pomimo swojego sędziwego wieku, charakteryzuje się on małymi zniekształceniami i

doskonałą liniowością, dzięki wewnętrznym układom kompensacji. Użycie nowocześniejszego przetwornika, np. polecanego do takich zastosowań układu CS4331 firmy Crystal, wiązało się z kłopotliwą koniecznością dostarczenia dodatkowego sygnału taktującego o częstotliwości kilkukrotnie większej niż cyfrowy sygnał audio. Zastosowany układ wymaga jedynie doprowadzenia przebiegu cyfrowego taktującego kolejne bity informacji na wejście BCK (1), informacji o przeznaczeniu bitów danych – kanał lewy lub prawy – wejście WS (2) oraz paczek 16-bitowych danych każdego z kanałów doprowadzonych do wejścia DATA (3). Efektem wprowadzenia 32 bitów informacji do układu jest pojawienie się na wyjściach VOL (6) i VOR (8) odpowiadającej im wartości napięć, które poprzez dzielniki R1/R2 i R8/R9, dopasowujące głośność do poziomów występujących na wyjściach audio układu IC8, kierowane są poprzez kondensatory C33 i C34 do przedwzmacniacza IC7. Dodatkową filtrację napięcia zasilającego IC1 zapewniają elementy C20, C21 i L2, ponieważ wszelkie zakłócenia na linii 5V mogłyby zostać przeniesione na wyjścia tego układu.

*PRZEDWZMACNIACZ* Przedwzmacniacz został zrealizowany na układzie IC7 – TEA6320 firmy Philips. Jest on często stosowany w fa-

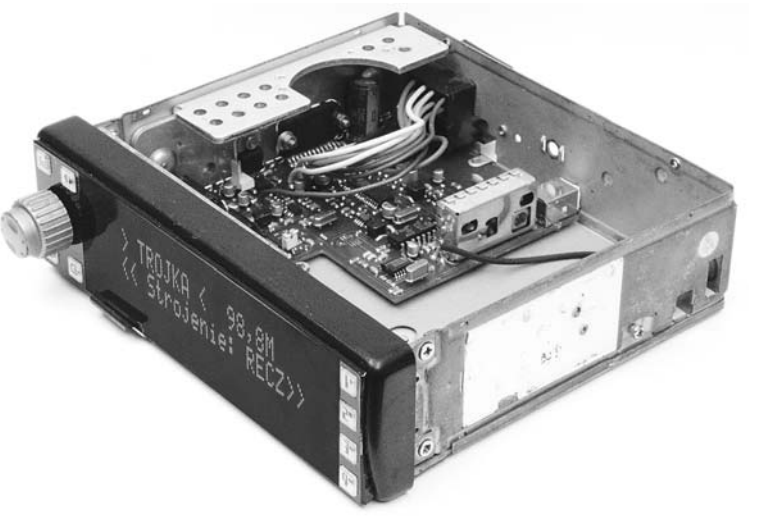

brycznych radioodtwarzaczach, ze względu na zintegrowanie w nim selektora wejść, układy regulacji głośności, tonów niskich i wysokich, cztery wyjścia audio o niezależnie regulowanym tłumieniu oraz sterowanie na drodze cyfrowej, poprzez magistralę I2C. Wejściami układu są pary IAL (16) IAR (17), na które trafia sygnał z przetwornika DAC oraz IBL (15) IBR (18), do których zostały doprowadzone sygnały z stereodekodera. Po przejściu przez wewnętrzny selektor, sygnały zostają wyprowadzone na wyjścia QSL (10) i QSR (23), skąd trafiają na wejścia bloku regulacji głośności IVL (8), IVR (25), ILL (9) i ILR (24), za pośrednictwem kondensatorów sprzęgających C27 i C64 oraz filtrów złożonych z elementów C25, C28, R14, R15 i C65, C72, R29, R30 odpowiedzialnych za funkcję Loudness, czyli wzmocnienia niskich i wysokich częstotliwości. Po dostosowaniu głośności, sygnały trafiają do bloków regulacji tonów niskich i wysokich, z którymi współpracują kondensatory C29, C66 i C30, C67 ustalające stromość charakterystyki filtrów. Ostatecznie przebieg stereo zostaje rozdzielony na cztery kanały i po przejściu przez bloki tłumiące, umożliwiające regulację stosunku głośności przód/tył/prawo/lewo zostaje wyprowadzony na wyjścia OUTLF (4), OUTRF (29), OUTLR (3) i OUTRR (30). Ostatnie dwie litery wyjść jednoznacznie przypisują połączenia do poszczególnych głośników w instalacji samochodowej, aby uniknąć pomyłki, więc LF to Left Front, czyli lewy przedni głośnik, zaś RR to Right Rear, czyli prawy tylny głośnik. Układ posiada wewnętrzny stabilizator, do którego poprawnej pracy wymagane są kondensatory C73 i C74, sterowany jest natomiast wyprowadzeniami SDA (1) i SCL (32) poprzez magistralę  $I<sup>2</sup>C$ .

*WZMACNIACZ* W handlu dostępne są dziesiątki czterokanałowych wzmacniaczy "samochodowych" klasy AB o zbliżonych parametrach. O wyborze jako IC9 układu TDA7386 firmy STMicroelectronics zadecydowała jego niewygórowana cena, kształt obudowy łatwy w montażu oraz liczne wbudowane zabezpieczenia (m.in. przeciążeniowe, przepięciowe, termiczne). Układ zasilany napięciem 12–14V z typowej instalacji samochodowej dysponuje maksymalną mocą muzyczną ok. 4x22W. Tutaj niektórzy mogą stwierdzić, że to śmiesznie mało jak na dzisiejsze standardy, bo firmowe radioodtwarzacze dysponują zazwyczaj mocą co najmniej 4x35W a niekiedy nawet 4x50W. Nic bardziej mylnego, bo jest to tylko chwyt marketingowy producenta – moc ta dotyczy pracy wzmacniacza z nieakceptowalnie dużym poziomem zniekształceń lub wręcz z przebiegiem prostokątnym, a jak wiadomo, sygnały audio mają o wiele więcej wspólnego z sygnałami sinusoidalnymi, mającymi mniejszą wartość skuteczną. W efekcie przy zasilaniu napięciem 14V i na oporności głośnika 4 omów nie sposób przekroczyć magicznej bariery dwudziestu kilku watów przy sensownym poziomie zniekształceń wzmacniacza klasy AB.

Układ IC9 pracuje tu w typowej dla siebie konfiguracji – kondensatory C76 i C77 zapewniają likwidację efektu przenoszenia tętnień zasilania na wyjścia, kondensatory C45, C48, C53, C59 sprzęgają wyjścia układu IC7 i wejścia IC9, będące na różnych potencjałach, a obwody R21, C36 i R22, C40 zapewniają opóźnione włączenie i wyciszenie wyjść do czasu ustabilizowania warunków pracy układu. Podobną funkcję realizuje obwód D6, R20 dołączony do jednego z wyprowadzeń mikrokontrolera, który zapewnia wyciszenie wyjść tuż przed wyłączeniem radioodtwarzacza – dzięki temu zarówno podczas włączania, jak i wyłączania nie powstają niepożądane stuki w głośnikach. Zasilanie IC9 jest filtrowane przez kondensatory C31 oraz C35 i może być dołączone wprost do instalacji samochodu dzięki możliwości wprowadzania układu w stan uśpienia, co jest realizowane przez podanie na końcówkę STBY (4) napięcia mniejszego niż 1,5V (napięcie VCC zanika po wyłączeniu radioodtwarzacza). Wyjściami głośnikowymi układu są pary OUT+ i OUT– połączone bezpośrednio z odpowiednimi stykami gniazda ISO.

*MIKROKONTROLER* Zastosowany w radioodtwarzaczu układ IC3 – AT91SAM7S256 firmy Atmel jest 32-bitowym mikrokontrolerem RISC z rodziny ARM7, wyposażonym w 32 linie I/O, 256kB pamięci programu typu Flash, 64kB pamięci danych SRAM i liczne bloki peryferyjne. Układy oparte na rdzeniu ARM są produkowane także przez inne firmy, m.in. Philips – seria LPC..., Analog Devices – seria ADuC..., ale o wykorzystaniu w projekcie mikrokontrolera firmy Atmel zadecydowała spora ilość wewnętrznych pamięci, co niweluje konieczność stosowania dodatkowych układów pamięciowych oraz sprzętowy interfejs przetwornika cyfrowo-analogowego audio (SSC) i kontroler bezpośredniego dostępu do pamięci (PDC), które zwalniają rdzeń mikrokontrolera z konieczności programowego wysyłania próbek dźwiękowych do układu DAC, co znacząco korzystnie wpływa na jego wydajność obliczeniową. Co ważne, jedną z metod programowania mikrokontrolera jest wykorzystanie wbudowanego w niego portu USB i darmowego programu SAM-BA firmy Atmel, niwelujące konieczność stosowania jakiegokolwiek programatora.

Mikrokontroler zasilany jest napięciem 3,3V doprowadzanym do kilku wyprowadzeń: ADVREF (1) – zasilającemu (niewykorzystany) przetwornik ADC, VDDIO (18, 45, 58) – dostarczającym napięcia blokowi PIO odpowiedzialnemu za kontrolę portów mikrokontrolera, VDDFLASH (59) – zasilającemu pamięć programu oraz VD-DIN (7) – dostarczającemu napięcie do wbudowanego stabilizatora 1,8V. Stabilizator zasila z kolei za pomocą wyjścia VDDOUT (8) rdzeń mikrokontrolera poprzez wyprowadzenia VD-DCORE (12, 24, 54) oraz układ pętli PLL za pośrednictwem filtru L1, C4 poprzez wyprowadzenie VDDPLL (64). Poprawną pracę stabiliza-

tora 1,8V zapewniają kondensatory C14, C15, a filtrowanie napięcia 3,3V odbywa się za pomocą C10, C16, C23 i C24. Mogłoby się wydawać, że oscylator zbudowany z elementów Q1, C5, C6 "napędza" mikrokontroler z częstotliwościa 18,432MHz, ale dzięki wewnętrznemu dzielnikowi przez 6 i pętli PLL zwielokrotniającej przebieg 23 razy, rdzeń jest taktowany częstotliwością 70,656MHz. Filtr złożony z elementów C1, C2, R5 zapewnia poprawną pracę pętli PLL, natomiast elementy R10, R11, C8, C9, C13 zapewniają odpowiednie dopasowanie do magistrali USB. Rezystor R7 podciąga linię D+ USB do napięcia 5V, informując komputer o gotowości urządzenia do transmisji danych. Zworka JP1 służy do przepisywania firmowego bootloadera znajdującego się w wewnętrznej pamięci ROM do pamięci Flash, co przygotowuje mikrokontroler do współpracy z programem SAM-BA, czyli do programowania. Sposób jej użycia zostanie omówiony później. 25 linii I/O mikrokontrolera jest rozprowadzonych do wszystkich kluczowych peryferii znajdujących się na płytce głównej, a także za pomocą złącza CON4 – do płytki gniazda karty pamięci oraz CON5 – do płytki panela / wyświetlacza. Dużym udogodnieniem projektowym okazała się budowa portów I/O mikrokontrolera, która toleruje obecność napięć większych niż jego napięcie zasilania, co umożliwia bezpośrednią współpracę z układani zasilanymi napięciem 5V.

*ZASILACZ* Zadaniem zasilacza jest dostarczanie napięć 8V, 5V, 3,3V, niezbędnych do prawidłowej pracy radioodtwarzacza oraz wprowadzanie układu w stan uśpienia. Napięcie 8V zasilające przedwzmacniacz oraz głowicę i układ p.cz. jest stabilizowane przez układ IC2 – stabilizator 7805 SMD wraz z diodą Zenera D5, ponieważ zdobycie stabilizatora 7808 w wersji SMD okazało się kłopotliwe. Napięcie 5V wykorzystywane przez wyświetlacz, diodowe podświetlenie klawiszy, układy IC1, IC6, IC10 oraz stabilizator 3,3V – IC5, jest dostarczane przez klasyczny stabilizator IC4 – 7805 w obudowie TO220, ponieważ na nim wydziela się większość mocy strat, zwłaszcza przy zastosowaniu wyświetlacza VFD o szczytowym poborze prądu 400mA, dlatego powinien być on przykręcony wraz z układem wzmacniacza IC9 do radiatora. Z kolei stabilizator IC5 – LE33 (odpowiednik stabilizatorów 78xx SMD na niższe napięcia) dostarcza zasilanie 3,3V do mikrokontrolera i karty pamięci. Obwód z tranzystorami T1, T2, T3 realizuje funkcję wyłącznika zasilania. Napięcie z instalacji samochodowej jest podawane na punkty B+ i B–. Dioda D1 (wraz z zewnętrznym bezpiecznikiem 10A) chroni układ przed uszkodzeniem na skutek podłączenia odwrotnej polaryzacji zasilania. Podobnie kondensatory filtrujące C7 i C31 przewidziane są na napiecie 25V, a nie 16V, więc omyłkowe podłączenie radioodtwarzacza do instalacji 24V nie powinno spowodować żadnych uszkodzeń. Kluczem podającym napięcie zasilania na stabilizatory jest tranzystor MOSFET-P T1. Sterowany jest on za pośrednictwem przerzutnika tyrystorowego zbudowanego z elementów T2, T3, R4 i R6. Jego załączenie następuje przez wciśnięcie przycisku S9 w panelu – wtedy to katody diod D2 i D4 zostają zwarte do masy. Dioda D4 nie pełni w tej chwili żadnej roli, ale prąd płynący przez D2 powoduje ściągnięcie napięcia kolektora tranzystora T2 z wartości B+ do ok. 0,6V. Konsekwencją tego jest pojawienie się prądu bazy T3. Prąd płynący przez T3 spowoduje pojawienie się prądu bazy T2 i dalszy spadek napięcia na jego kolektorze do potencjału masy – przerzutnik zatrzaśnie się i wciśnięcia S9 nie będą już miały wpływu na jego działanie, ponieważ także suma spadku napięć na diodzie krzemowej D4 i diodzie Schottky'ego D3 jest zbyt duża, aby przejąć na siebie prąd bazy T2. Jak zatem realizowane jest wyłączanie? Kolejne wciśnięcie i puszczenie przycisku S9 nie spowoduje co prawda reakcji przerzutnika, ale obniży za pośrednictwem D4 napięcie na linii STBY z 3,3V do ok. 0,6V, która jest dołączona do jednego z wyprowadzeń mikrokontrolera. Mikrokontroler, wykrywając ten fakt, uruchomi procedurę zapisu aktualnych nastaw do wewnętrznej pamięci Flash i po krótkim czasie włączy wewnętrzny tranzystor, ściągający linię STBY do masy. W efekcie przez diodę Schottky'ego D3, mającą niższe napięcie przewodzenia o ok. 0,3V niż napięcie występujące na bazie T2, popłynie cały jego prąd bazy. Spowoduje to jego zatkanie i zanik prądu bazy T3, który także zostanie zatkany – przerzutnik zostanie wyłączony, a rezystor R3 podciągnie napięcie na bramce T1, odcinając zasilanie dalszej części układu. Punkt AUX wraz z bezpiecznikiem polimerowym (wielokrotnego użytku) F1, na którym napięcie pojawia się po włączeniu radioodtwarzacza, służy do podłączenia wyprowadzenia sterującego gniazda ISO (niebieski kolor przewodu), co umożliwia włączenie dodatkowego zewnętrznego wzmacniacza lub wysuwanej anteny w momencie włączenia radioodtwarzacza.

*PANEL I CZYTNIK* Elementy wstępujące w panelu i czytniku kart pamięci są montowane na osobnych płytkach, w celu łatwiejszego dopasowania całości do posiadanej obudowy. Poza gniazdem kart SD/MMC – CON2, na płytce karty pamięci umieszczony jest też dość duży kondensator elektrolityczny C3. Jego rolą jest niedopuszczenie do nadmiernego obniżenia się napięcia 3,3V podczas wkładania karty, ponieważ nowsze i szybsze karty zawierają duże wewnętrzne pojemności filtrujące zasilanie, co bez C3 powodowało znaczące obniżenie również zasilania mikrokontrolera i jego zresetowanie przez układ BOD.

Zastosowanym w radioodtwarzaczu wyświetlaczem DISP1 jest CU20029 produkcji firmy Noritake. Jest to wyświetlacz fluorescencyjny 2x20 znaków, zgodny ze standardem HD44780, charakteryzujący się lepszym kontrastem, jasnością i czasem reakcji niż typowe wyświetlacze LCD. W jego miejsce można wykorzystać oczywiście typowy alfanumeryczny wyświetlacz 2x20 LCD, po wprowadzeniu niewielkiej modyfikacji, która zostanie omówiona później. Wyświetlacz na schemacie wygląda, jakby nigdzie nie był podłączony, ale to uproszczenie poprawiające czytelność schematu, ponieważ jest on lutowany przelotowo, razem ze złączem CON6 służącym do podłączenia do płytki głównej. Takie rozwiązanie było podyktowane chęcią poprowadzenia tylko jednej taśmy przewodów z panela. Złącze CON6 można więc traktować jak złącze wyświetlacza. Pomiędzy wyprowadzenia zasilania wyświetlacza (1) i (2) podłączone są poprzez rezystor R31 diody podświetlające przyciski. Pod wyprowadzenie (3) służące do regulacji kontrastu w wyświetlaczach LCD i niewykorzystane w wyświetlaczu VFD podłączony jest przycisk zasilania S9. Wprowadzenia (4), (5) i (6) (odpowiednio RS, RW, E) nie są na płytce panelu wykorzystywane, natomiast wyprowadzenia (7)...(10) (DB0... DB3), które w trybie 4-bitowym wyświetlacza są przez niego ignorowane, posłużyły do połączenia punktów wspólnych klawiatury matrycowej S2...S8 i impulsatora obrotowego S1. Impulsator taki w konstrukcji był jak najbardziej pożądany, ponieważ umożliwia nie tylko intuicyjne regulowanie głośności, ale także innych parametrów dźwięku i nastaw radioodtwarzacza. Pozostałe wyprowadzenia sterujące wyświetlaczem (11)...(14) (DB4...DB7) umożliwiają także za pośrednictwem diod D7... D10, zapobiegających zwarciom przy naciśnięciu więcej niż jednego przycisku, odczytywanie stanu klawiatury matrycowej.

*PROGRAM STERUJĄCY* Co prawda jest to nienamacalna część urządzenia, ale nie mniej ważna od podzespołów składowych. Oprogramowanie radioodtwarzacza zostało napisane w języku C i skompilowane w środowisku WinARM. Podzielone zostało na kilka plików, w celu zwiększenia jego przejrzystości:

– main.c – jest to główny plik programu. Znajdują się tu definicje wszystkich wyświetlanych komunikatów, procedury obsługi menu, strojenia radioodbiornika, inicjalizacji peryferii,

sługi przerwań, czyli przerwania systemowego wykonywanego co 1ms i zawierającego obsługę m.in. słupków DFT, miernika częstotliwości dostrojenia, skanowania klawiatury, impulsatora oraz pośrednią obsługę wyświetlacza; przerwania przepełnienia timera użytego jako miernik częstotliwości dostrojenia oraz przerwania układu PIO informującego o nowym bicie strumienia RDS.

– LCD.c – w tym pliku zawarte są wszystkie funkcje sterujące wyświetlaczem, jak inicjalizacja, wysyłanie komend i znaków, synchroniczny podprogram obsługi oraz funkcje przewijające i formatujące tekst.

– RDS.c – zawiera procedury dekodowania strumienia RDS takie jak synchronizacja, kompletowanie danych w bloki i grupy, obliczanie CRC, kompletowanie informacji Program Service Name i Radiotekstu, obliczanie aktualnej godziny.

– TWI.c – tutaj zawarte są podprogramy niskopoziomowej obsługi magistrali I2C, do której podłączone są układy TEA6320 i TSA6057 oraz procedury dostępu do poszczególnych rejestrów urządzeń peryferyjnych.

– DFT.h – uproszczone procedury zawarte w pliku obliczają w czasie rzeczywistym widmo odtwarzanego utworu metodą DFT i obrazują je na wyświetlaczu za pomocą "słupków".

– Player.c – zawiera procedury buforujące i sortujące pliki oraz katalogi, procedury poruszania się po systemie plików, obsługi przetwornika DAC oraz buforów audio, a także przesyłania danych i obsługi programowych dekoderów.

– FAT – katalog zawierający funkcje niskopoziomowej obsługi karty pamięci MMC/SD poprzez port SPI oraz obsługę systemu plików FAT16 i FAT32.

– MP3Codec – katalog zawierający procedury dekompresji strumienia MP3.

– AACCodec – katalog zawierający procedury dekompresji strumienia AAC.

– OGGCodec – katalog zawierający procedury dekompresji strumienia OGG Vorbis.

Najbardziej czasochłonnym zajęciem, jakie wykonuje mikrokontroler, jest oczywiście de-

odtwarzania i zapisywania konfiguracji oraz główna pętla programu, która zajmuje się interpretacją wciskanych klawiszy, wyświetlaniem informacji i obsługą trybów pracy. – Interrupt.c

– tutaj zawarto wszystkie funkcje ob-

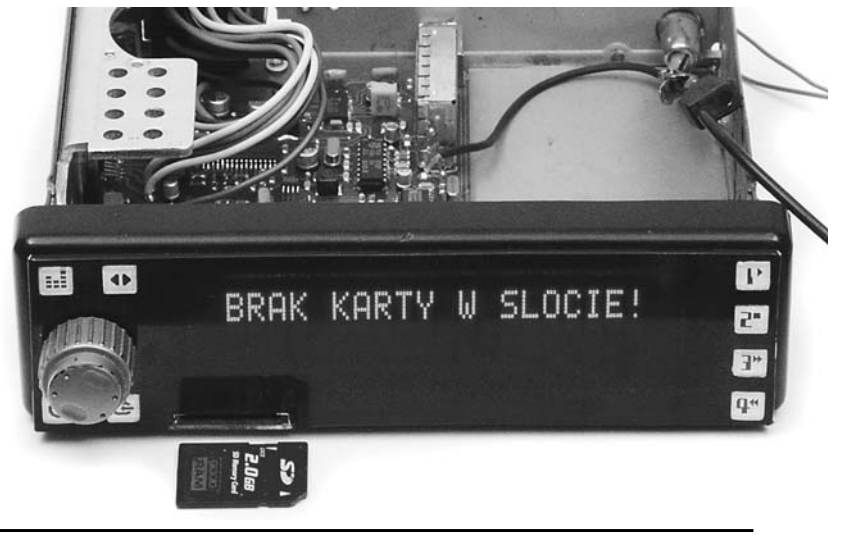

kodowanie kolejnych ramek sygnału audio, za pomocą programowych kodeków. W przypadku pliku MP3, mikrokontroler musi wydzielić z szeregowego strumienia danych 32 podpasma częstotliwości i informacje sterujące pracą dekodera, dokonać ich dekompresji metodą Huffmana, później następuje odwrotna kwantyzacja i deskalowanie, transformata IMDCT oraz zsumowanie wszystkich podpasm w jeden przebieg. Wszystko to musi się odbyć w czasie krótszym niż kilkanaście milisekund, ponieważ ramki MP3 zawierają 1152 sample stereofonicznego przebiegu audio, które przy częstotliwości próbkowania 44100Hz wystarczą jedynie na 1152/44100Hz =

0,026s odtwarzania. Plik MP3 składa się więc z dziesiątek...setek tysięcy ramek, które muszą być dekodowane w czasie rzeczywistym. Ramki po dekompresji trafiają do jednego z dwóch buforów przetwornika DAC. Podwójne buforowanie zapewnia złożenie paczek sampli wyj-

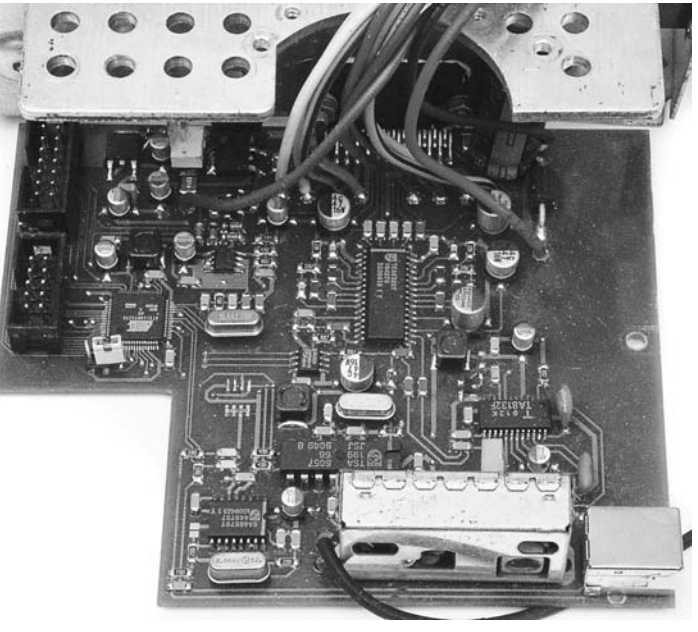

ściowych w jeden nieprzerwany strumień danych audio – w momencie opróżnienia pierwszego z buforów rozpoczyna się odczyt sampli z drugiego oraz zostaje uruchomiona procedura dekompresji ramek. Po jej zakończeniu zdekodowane sample audio trafiają do opróżnionego wcześniej pierwszego bufora (w tle cały czas

odtwarzane są sample z drugiego bufora), gdzie czekają do momentu braku danych w drugim buforze. Dzięki wspomnianym wcześniej blokom SSC i PCD, mikrokontroler jedynie informuje kontroler PDC o miejscu, w którym znajdują się próbki audio oraz o ich rozmiarze, a sam może się zająć dekompresją kolejnej ramki. Kontroler automatycznie pobiera je z pamięci i przekazuje do bloku SSC, który przesyła je do przetwornika z wcześniej zaprogramowaną częstotliwością, która powinna wynosić 44100Hz \* 16 (bitów) \* 2 (kanały) =  $1,411$ MHz. Można zauważyć, że przy częstotliwości pracy 70,656MHz uzyskanie jej jest niemożliwe – najbliższą wartością (po podzieleniu przez 50) jest 1,41312MHz, co da częstotliwość próbkowania 44160Hz. W praktyce taki błąd rzędu 0,14% nie spowodu-

je zauważalnego przyspieszenia odtwarzania.

**Łukasz Skupień** lucas847@gmail.com

Dokończenie w następnym numerze EdW.